# WQM Command Summary for F/W v1.23

This document contains a command summary for WET Labs' WQM firmware version 1.23.

With the exception of the STOP command (which is: !!!!!), all WQM commands are preceded with '\$' and are terminated with a CR LF (0x0d0a).

In this document, the commands are grouped according to the following functions:

BLIS (BLeach Injection System) Commands Control and Sample Commands CTD Commands ECO Commands External Data Port Commands File Handling Commands Miscellaneous Commands Output Commands Status and Message Commands

While the WQM must be in Standby before it will execute most commands, the following commands will execute while the WQM is sampling:

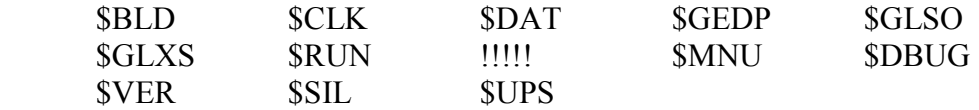

If the WQM is sampling, and the command sent to the WQM is not in the list above, the WQM will ignore the command or will reply with an unable to comply message.

If the WQM is not sampling, the WQM will immediately execute the command.

# **BLIS (BLeach Injection System) Commands**

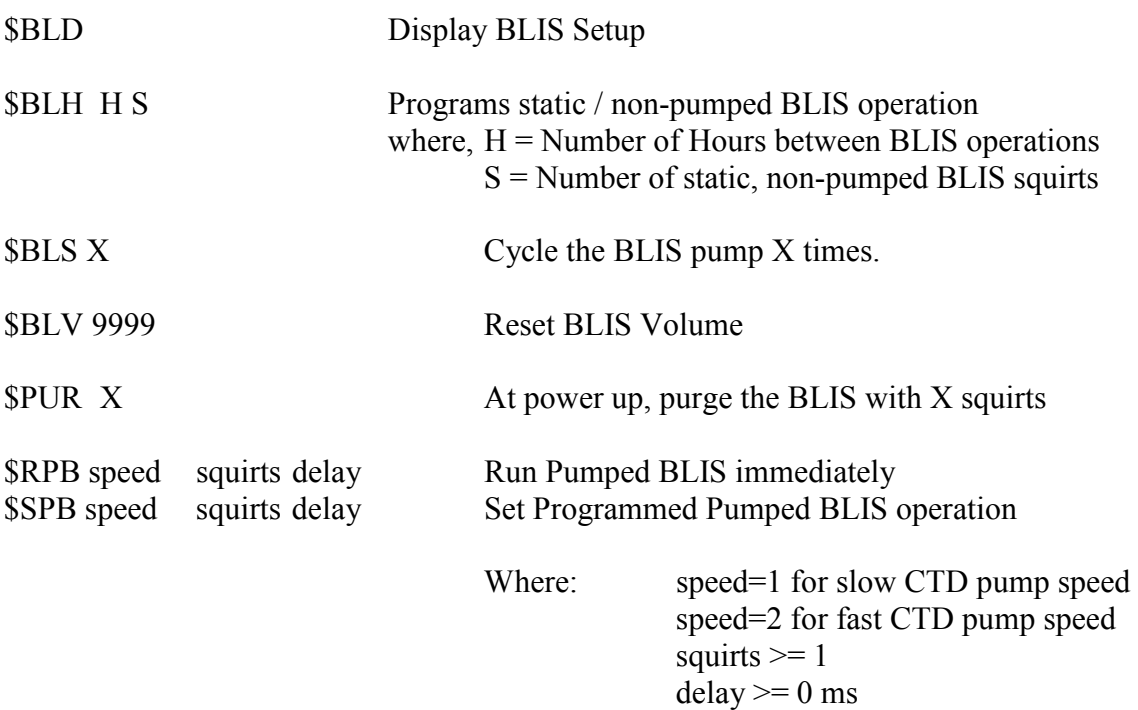

## **Control and Sample Commands**

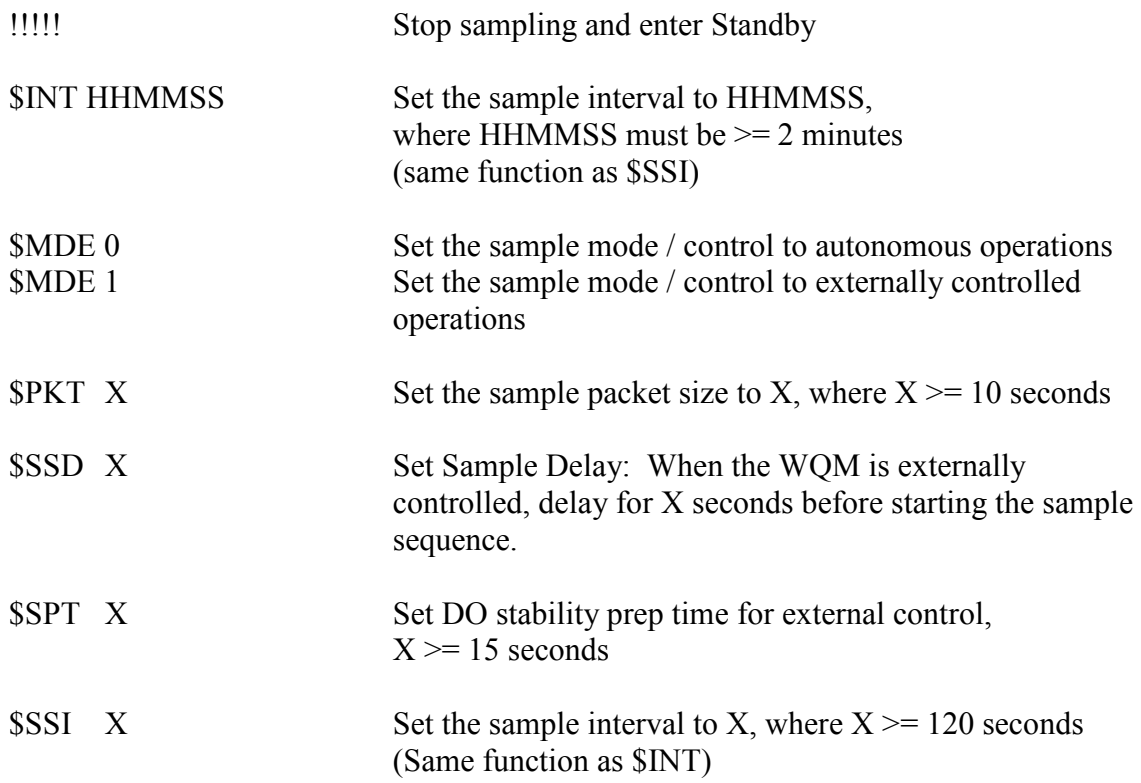

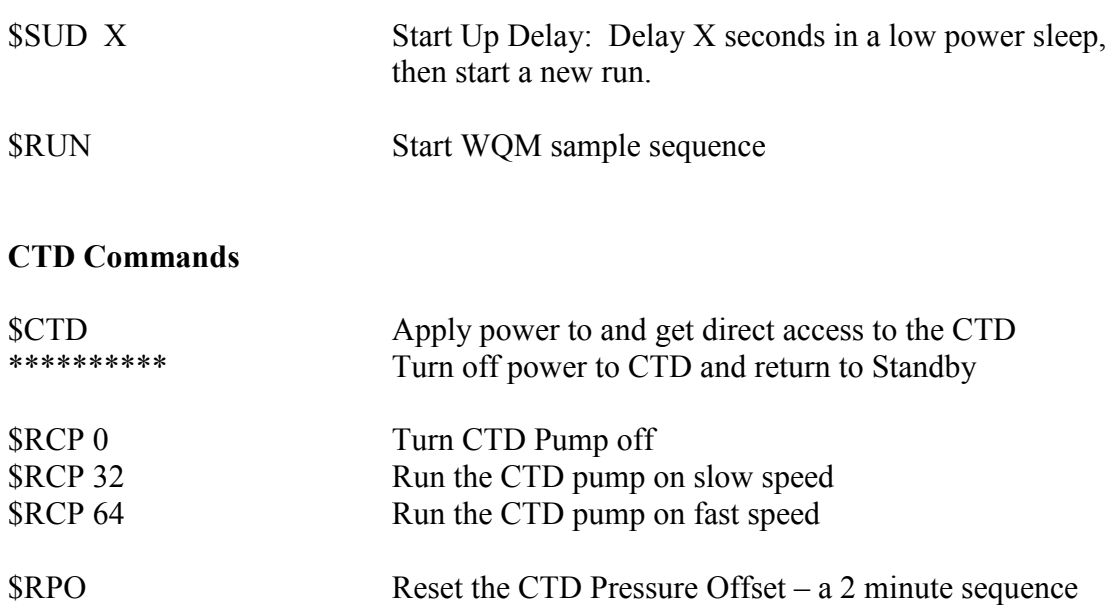

#### **ECO Commands**

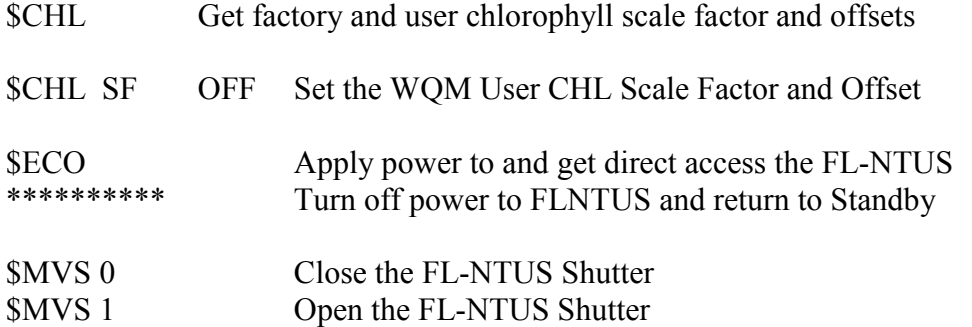

#### **External Data Port Commands**

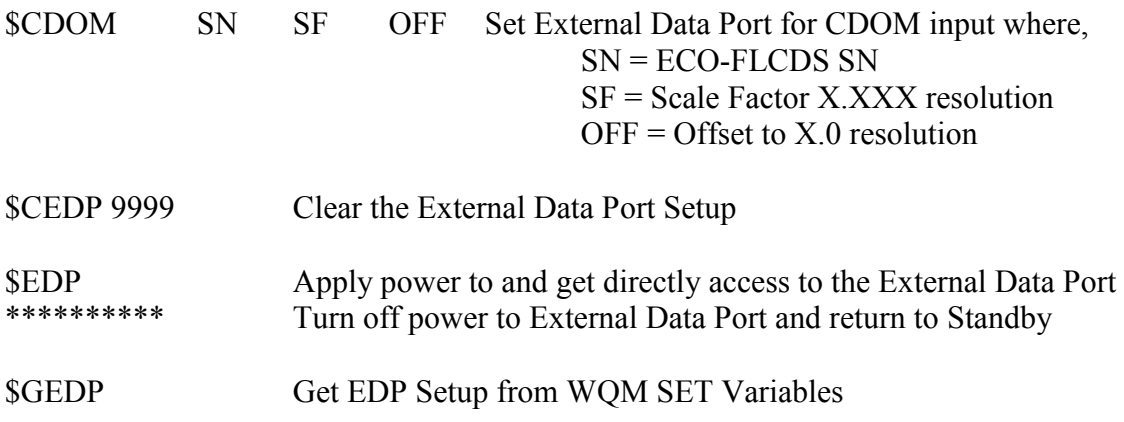

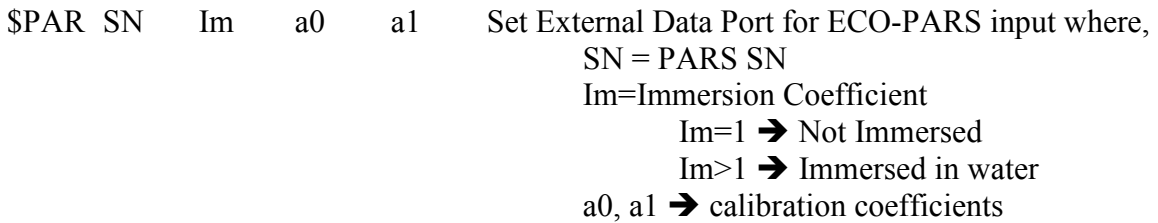

# **File Handling Commands**

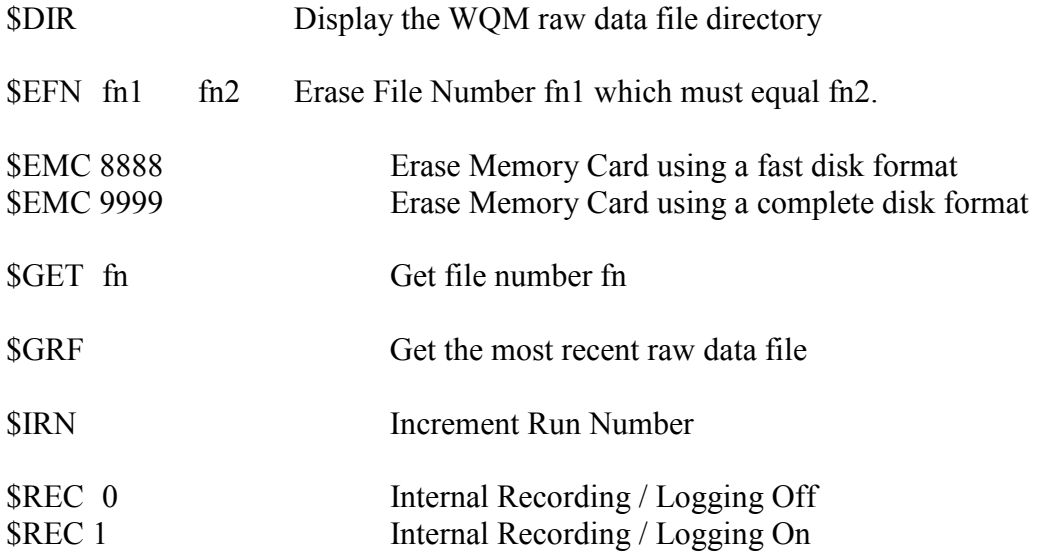

#### **Miscellaneous Commands**

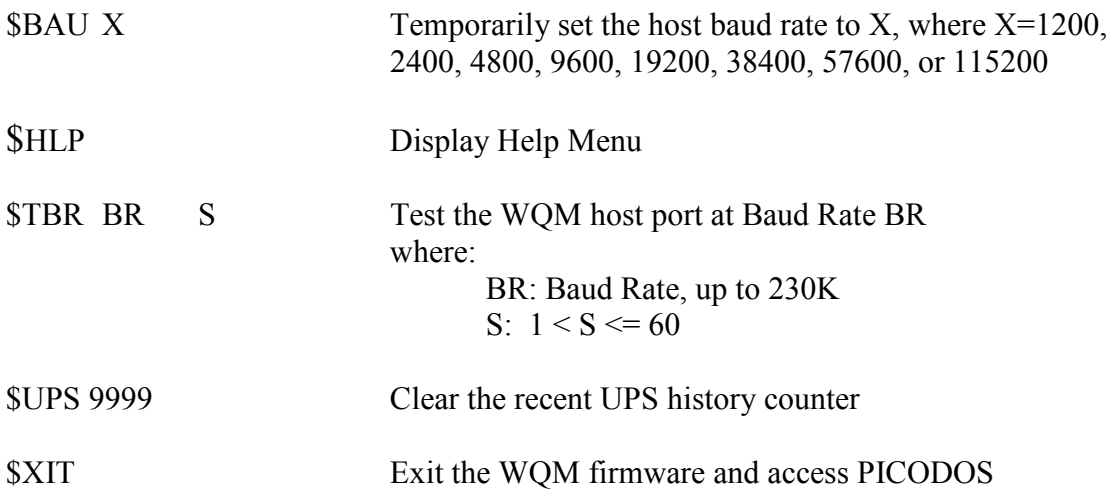

## **Output Commands**

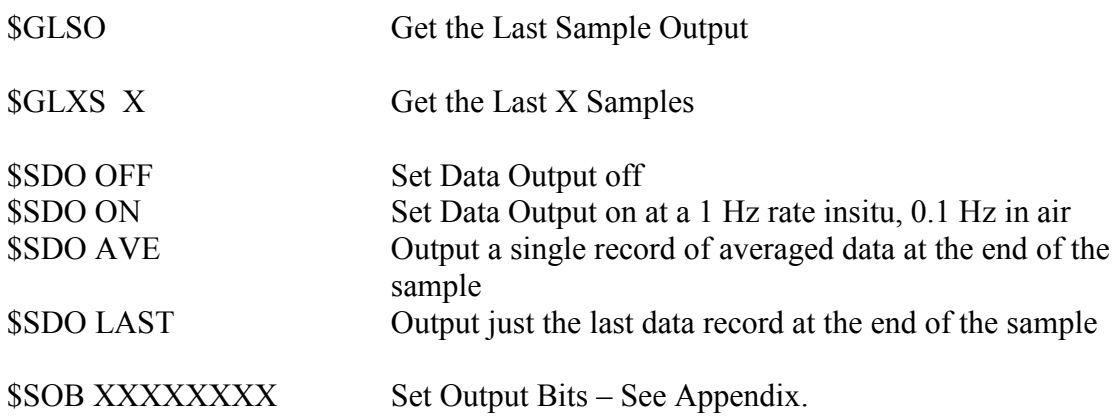

## **Status and Message Commands**

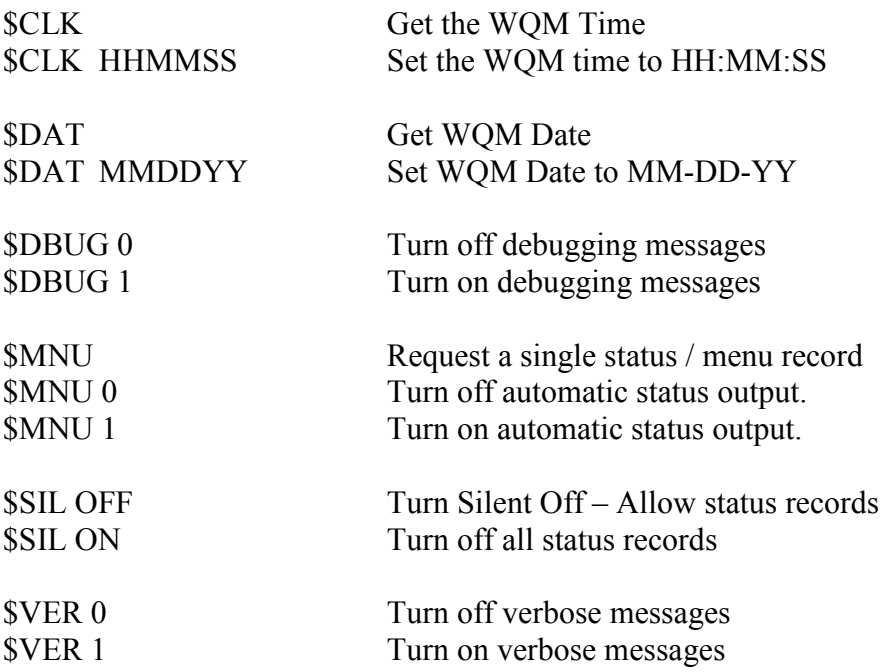